# **Motorola Directives and Constants**

Two types of constants

- Run-time
- Assembly-Time

**Run-Time Constants** (occupies storage area in user's programs)

**DC Directive** (generates code)

### **[symbol] dc.e exp[,exp]**

e: represents size and the alignment and may be

- b (byte) no added data alignment occurs
- w (word) word boundary alignment
- l (longword) word boundary alignment

Examples:

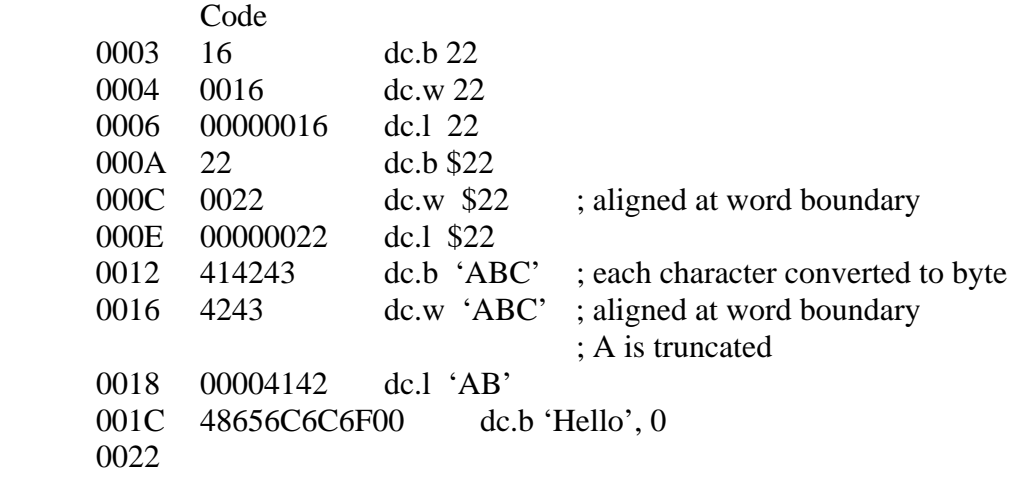

#### **DS Directive**

- does not generate code, only allocates storage
- sometimes used to perform alignment without allocating storage o example: ds.w 0

Examples:

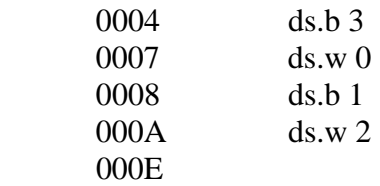

## **Assembly-Time Constants** (no storage is allocated)

EQU, \* directives

#### **EQU (equivalence directive)**

- to define the value of a symbol

 symbol equ exp example setit equ \$1000

Assembler every occurrence of *setit* to its equivalent value \$1000

- no storage allocated
- value cannot be changed
- declaration should precede before referencing it

### \* **directive**

- to extract the current contents of location counter (LC)

\$001000 setit equ \*

Then if current  $LC = $001000$ Then set  $t = $001000$ 

> string dc.b 'coen 311' length equ 8

### OR

 string dc.b 'coen 311' length equ  $*$  - string

## **ORG and END directives**

[symbol] org exp

Every module should end with directive *end*